## Overly Detailed Unity Install Instructions

#### **What we are doing….**

- Go to <https://unity.com/>
- Click the "Get started"
- It downloads the Unity hub 2.0.2
- Do the default install of Unity 2018.3.14f1

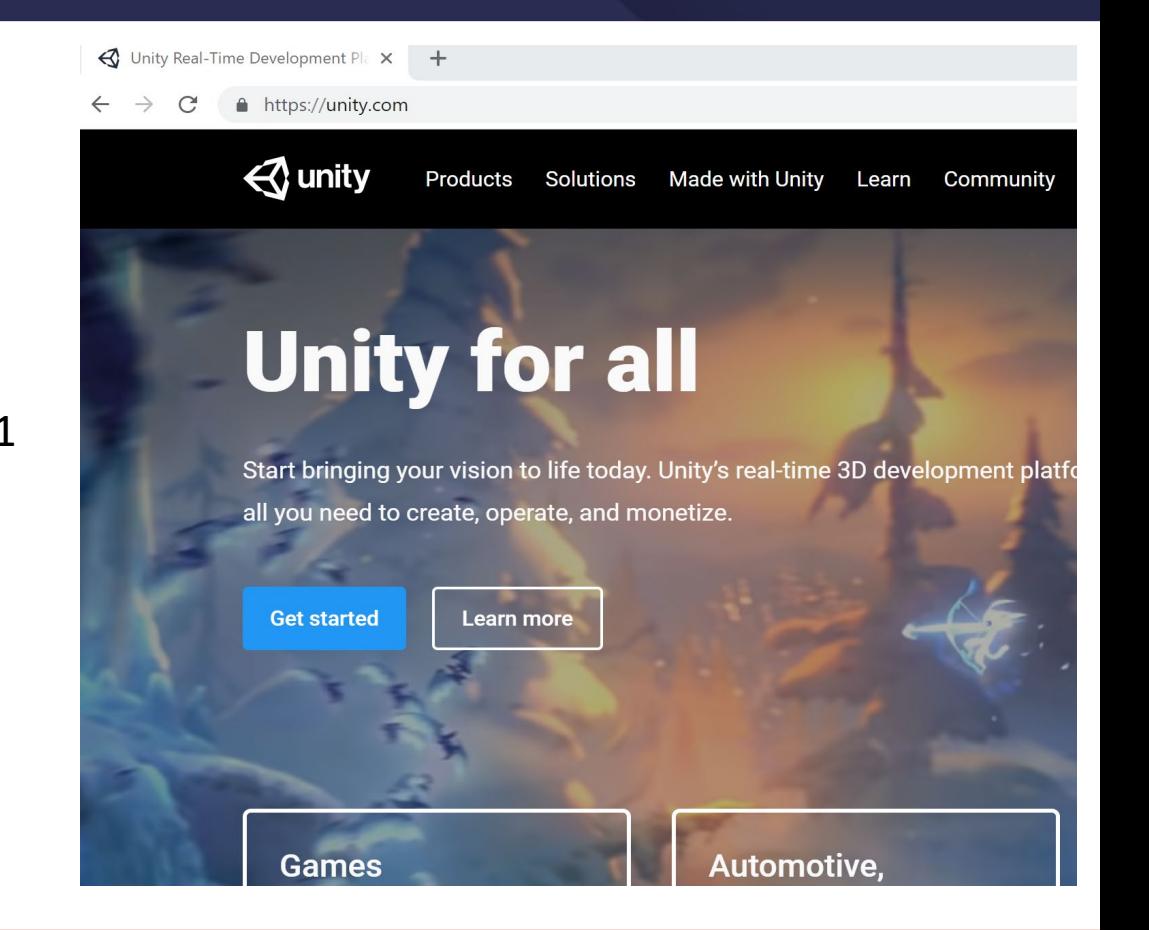

#### **I ILLINOIS** | College of Education

#### Pick Personal

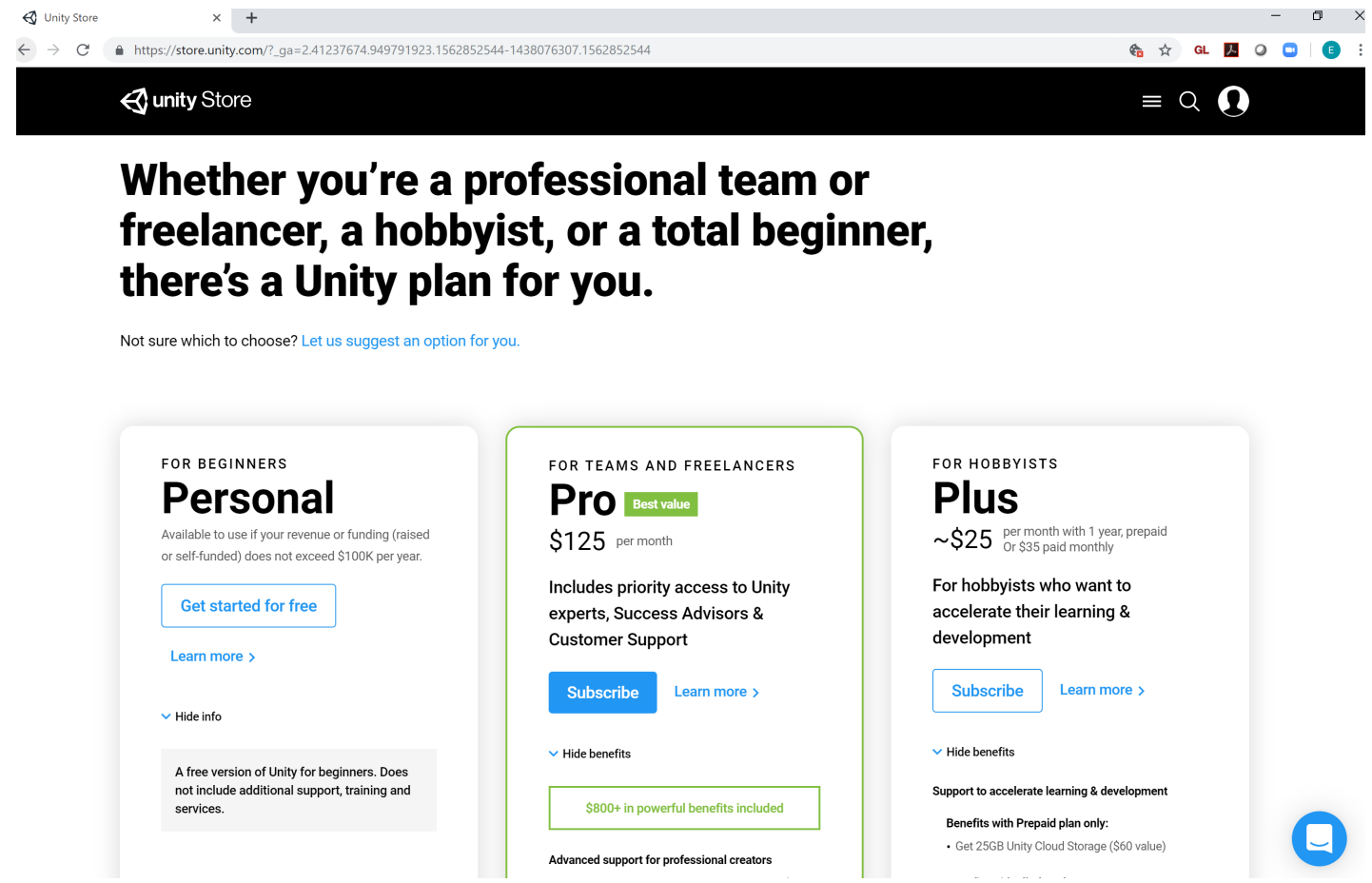

#### Pick New Users

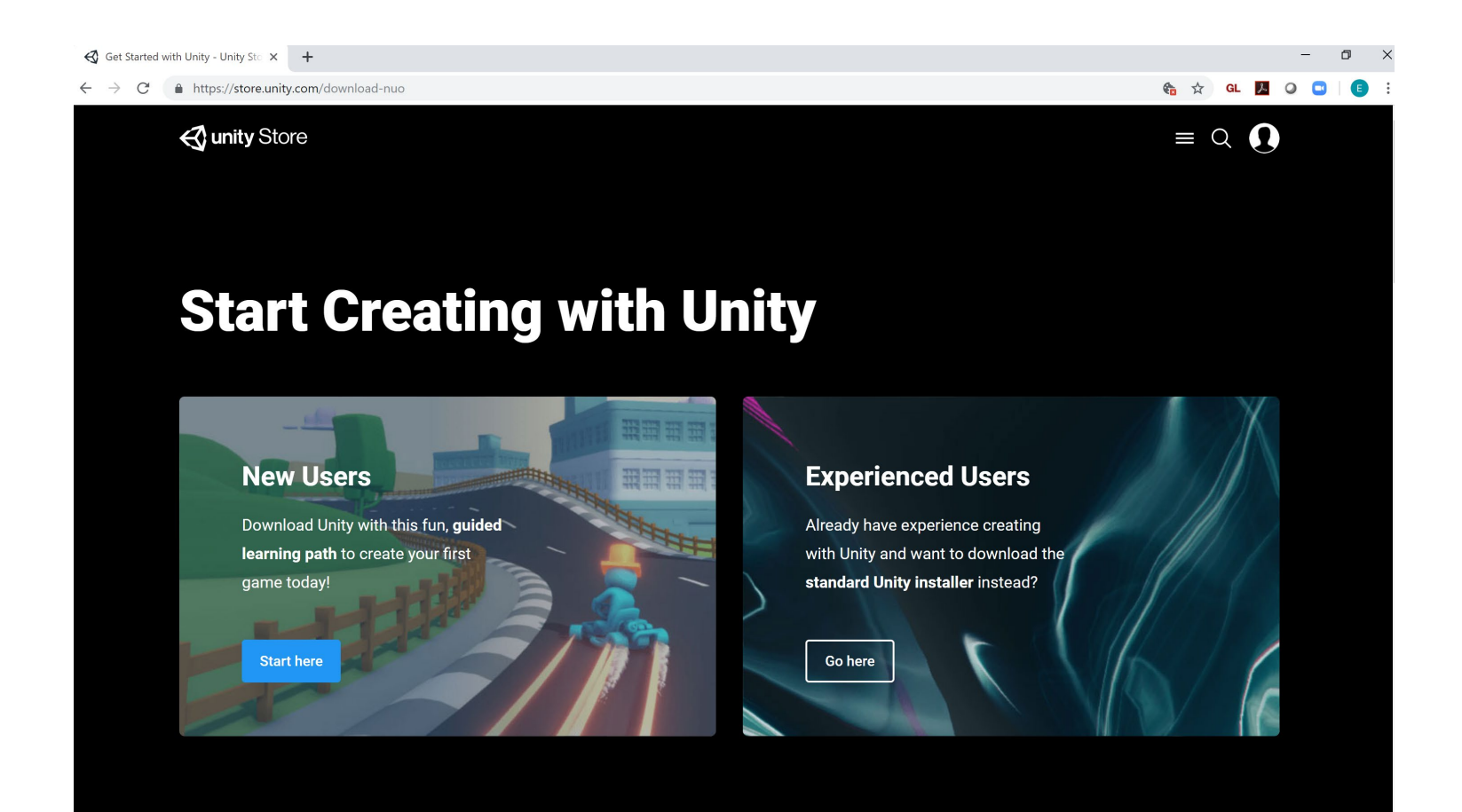

#### Agree

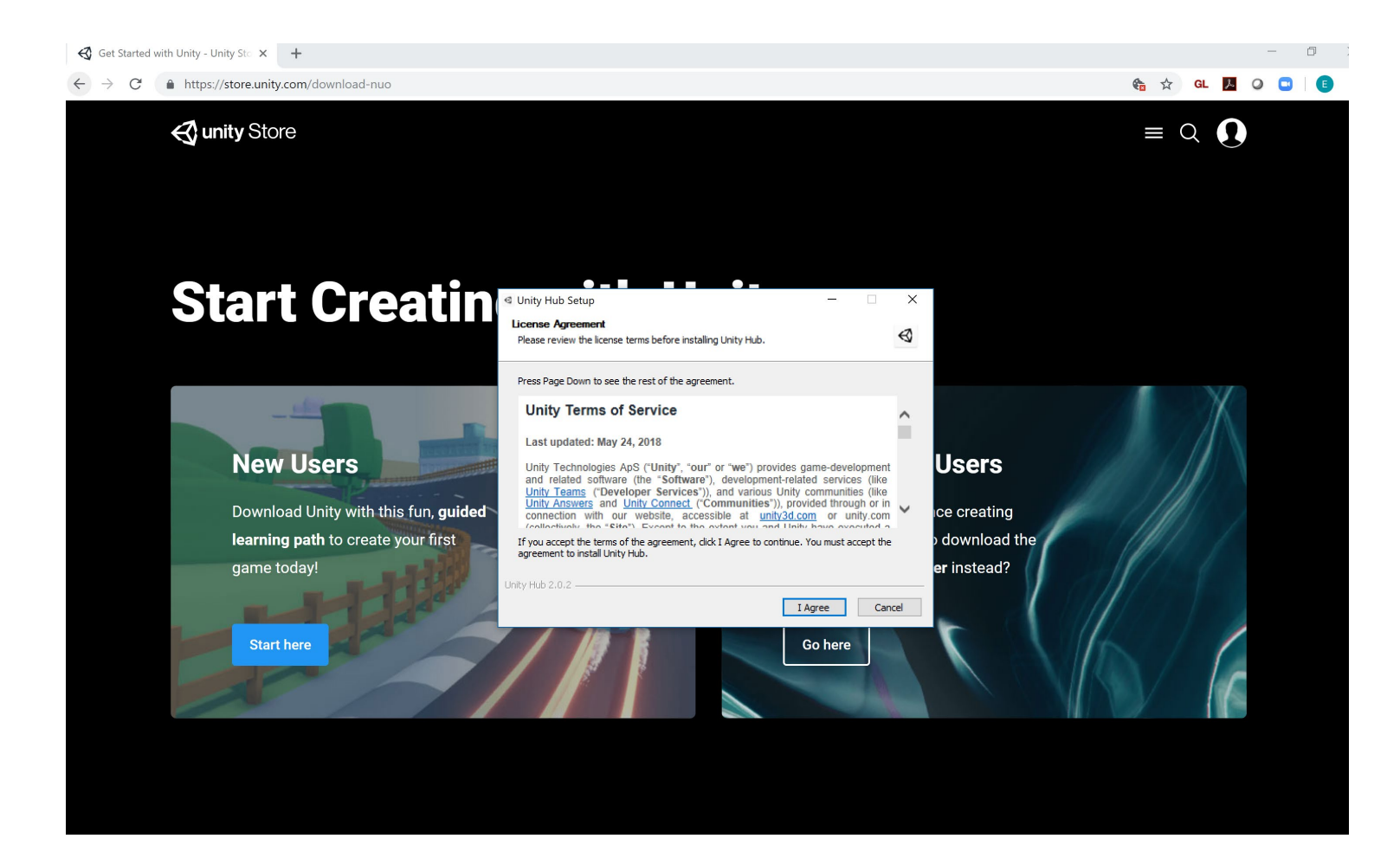

#### Install

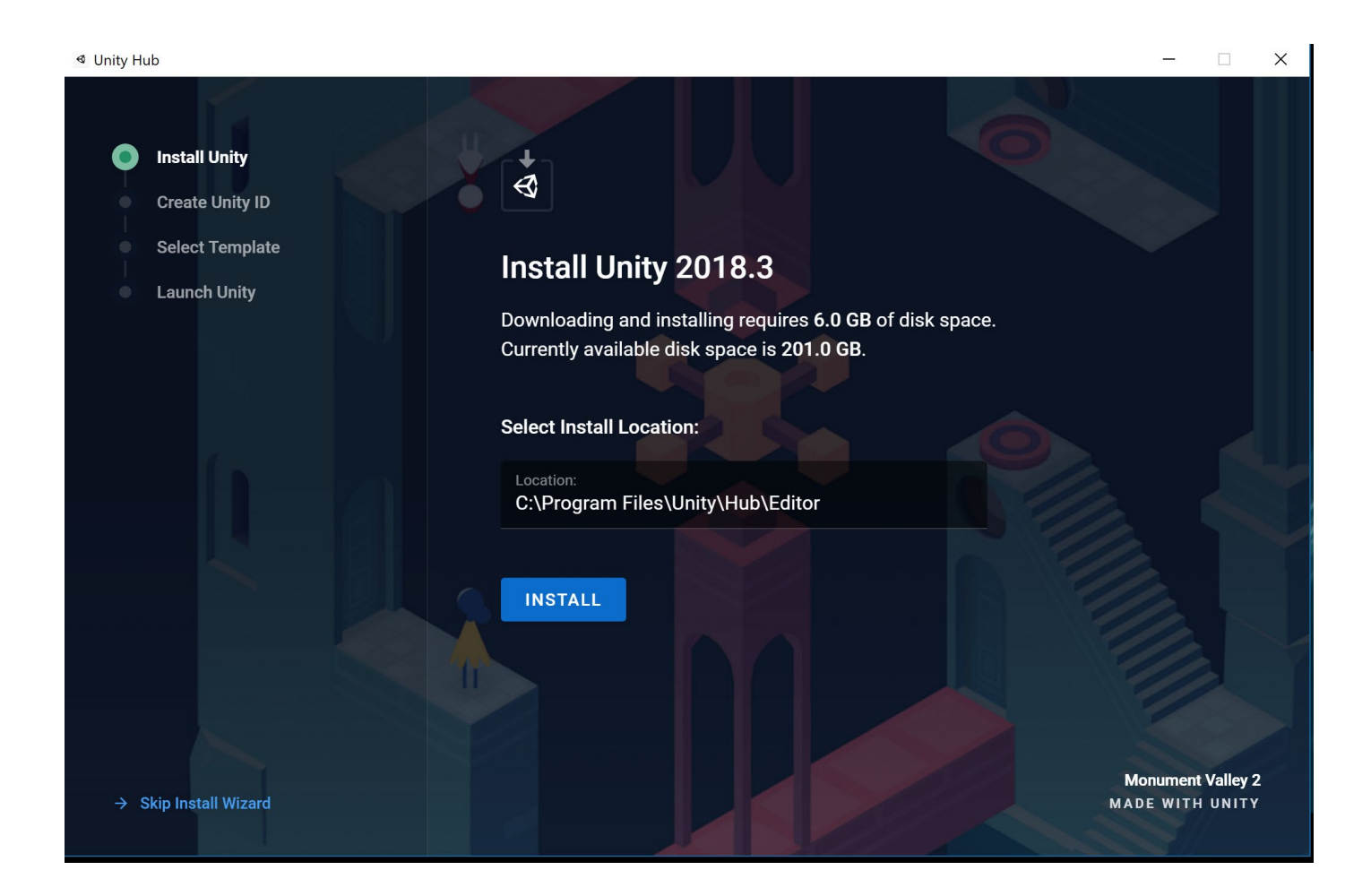

### Pick Karting

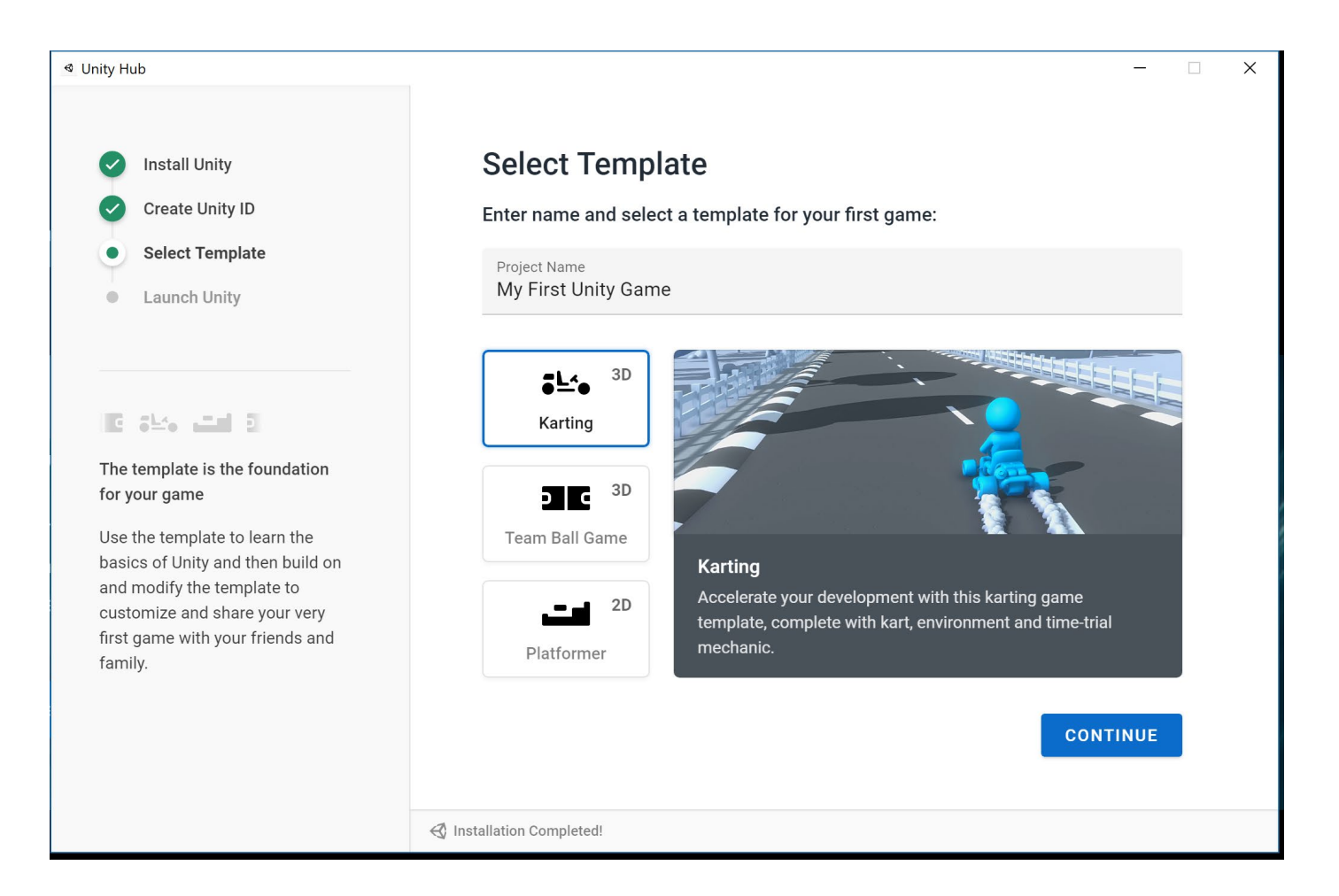

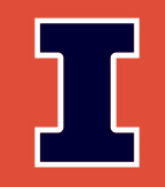

# **EDUCATION AT ILLINOIS GREAT MINDS** THINK ILLINOIS